#### **FAQ : RENEWAL OF SCHOLARSHIP**

### **Que 1** - **How and when the scholarship amount is paid to the selected student ? what are the documents required?**

Ans - First year scholarship amount (1<sup>st</sup> Instalment) is paid to the students on selection in merit list. Thereafter, the student is required to upload **University issued Original Mark Sheets of both Semesters / Academic Year passed'** alongwith other documents as given in KSB website for subsequent years scholarship amount :-

```
(a) For claiming 2^{nd} Instalment - Original mark sheet of 1<sup>st</sup> & 2^{nd} Semesters /
                                 1<sup>st</sup> Year to be uploaded.
```
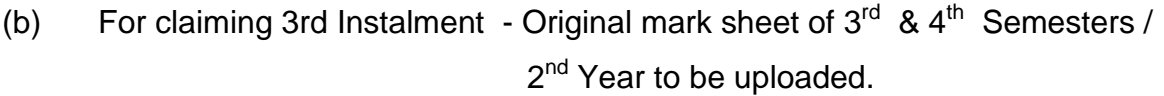

- (c) For claiming 4th Instalment Original mark sheet of  $5<sup>th</sup>$  &  $6<sup>th</sup>$  Semesters / 3<sup>rd</sup> Year to be uploaded.
- (d) For claiming 5th Instalment Original mark sheet of  $7<sup>th</sup>$  &  $8<sup>th</sup>$  Semesters / 4th Year to be uploaded.

### **Que 2** - **What are the documents required for renewal of scholarship ?**

**Ans** - The following documents are required to be uploaded by the students while applying online Renewal Application :-

(a) Original ink signed Bonafide Certificate signed by **Vice Chancellor / Principal / Vice Principal / Dean / Associate Dean / Registrar / Deputy Registrar / Director / Assistant Director** of the Institute / College as per **Annexure-1** to be scanned and uploaded.

(b) Original ink signed '**Examination Passing Certificate'** duly signed by candidate as per **Annexure-2** to be scanned and uploaded.

(c) Original ink signed '**Certificate related to Linking of Aadhaar Number signed by Branch Manager** as per **Annexure-3** to be scanned and uploaded.

(d) **Original Mark Sheets of both semesters / academic year issued by University** to be scanned and uploaded.

(e) **Original first page of Bank Pass Book** or cancelled cheque leaf (if Name and Account No of students is printed) to be scanned and uploaded.

(f) **Original Aadhaar Card of Student** showing name and Address etc. to be scanned and uploaded.

## **Que 3** - **What should a student do if the mark sheets are issued by the university on completion of entire course?**

**Ans** - In that case, the student can upload Computer Generated Mark Sheets duly attested from the authorised signatories of respective College / Institute alongwith a '**Certificate**' (format available on KSB website under PMSS link – Documents required for Renewal of Scholarship) signed by the Controller of Examinations / Registrar (Examinations) / Deputy Registrar (Examination) of the University.

**Que 4** - **What is the last date to apply online Renewal Application for renewal of scholarship.**

**Ans** - The student is required to apply online renewal of scholarship within one year of declaration of result.

## **Que 5** - **If a student do not claim his / her scholarship amount within one year, then what would be the case?**

**Ans** - If a student does not apply online Renewal Application within one year from declaration of result of each academic year, then his / her case would be closed forever.

## **Que 6** - **If a student does not clear all subjects in first attempt, then will he/she get the scholarship amount in subsequent year?**

**Ans** - The student has to score 50% aggregate marks in each semester / academic year, then only he/she will get his/her PM scholarship amount. Failing to score 50% aggregate marks or get RA /failed in any subject / semester or in any academic year, his / her scholarship will be closed forever.

### **Que 7** - **Can a selected student change the course?**

**Ans** - The cases for change of course by selected students will be considered as under :-

(a) Migration within University from one college to another college with same course or different stream in same course and academic year not changed. Such case will be permitted.

(b) Migration within University from one college to another college with another course and academic year changed. Such case will not be permitted.

(c) Migration from one University to another University with same course and academic year not changed. Such case will be permitted.

(d) Migration from one University to another University with another course / programme and academic year changed, such cases will not be permitted.

### **Que 8** - **Is seeding of student Aadhaar Card with student's Account Number is necessary for scholarship?**

**Ans** - Yes, it is mandatory requirement for payment of scholarship.

### **Que 9** -**How and when are subsequent payments made and what are the documents required?**

**Ans** -On declaration of result of each Academic Year (Sem 1st & 2nd – First Year, Sem 3rd & 4th – Second Year and so on…..), the student has to apply online on KSB website [www.ksb.gov.in](http://www.ksb.gov.in/) . For the benefit of students, user friendly flow chart is uploaded on the KSB website mentioning about the entire procedure under PMSS link.

### **Que 10** -**If a student does not pass, then will he/she get the scholarship amount in subsequent year?**

**Ans** -The student has to score 50% marks in each semester / academic year, then only he/she will get his/her PM scholarship amount. Failing to score 50% marks or get RA/fail in any subject / semester or in any academic year, his / her scholarship to be closed forever.

### **Que 11** -**If a student does not claim his / her scholarship amount, then what would be the case?**

Ans -If a student does not claim his / her scholarship by sending Payment-cum-Renewal Form on declaration of result of each academic year, then his / her case would be closed for ever.

**Que 12** – How to convert CGPA (Cumulative Grade Point Average) / GPA (Grade Points Average) / CPI (Cumulative Performance Index) for calculating the aggregate percentage.

**Ans** - Conversion formula is generally given in the original mark sheet issued by the university. If not provided, please search the Google and results are available as how to convert.

**Que 13** – What should I do, if the mark sheets are issued by the university at the end of entire course?

**Ans** - You can download **Annexure-4** available on KSB website [www.ksb.gov.in](http://www.ksb.gov.in/) under link PMSS – Renewal Application – 'Documents to be Uploaded' and upload it alongwith computer generated mark sheets signed by Controller of Examination / Registrar (Examination).

**Que 14** – Can I send physical application for renewal of scholarship?

**Ans** - No. Only apply online.

**Que 15**- Can I send computer generated mark sheets?

**Ans** - No. Original mark sheets of both semesters / academic year issued by the university to be scanned and uploaded.

**Que 16** – If I fail in any subject /semester/academic year, can I get scholarship even if I clear my subject in subsequent attempts?

**Ans** - No. All subjects / semesters /academic year have to be cleared in **FIRST ATTEMPT**

**Que 17** - How else can I get information about PMSS?

**Ans** - We are also available on Social Media (Facebook). Our Account No is 'Pmscholarship'. Please send a friend request. All queries are addressed live. FAQ are available on our timeline of Facebook. Regular updates are also posted on Facebook.

# **Que 18 - What should a student do, if any problem faced while applying online renewal of scholarship?**

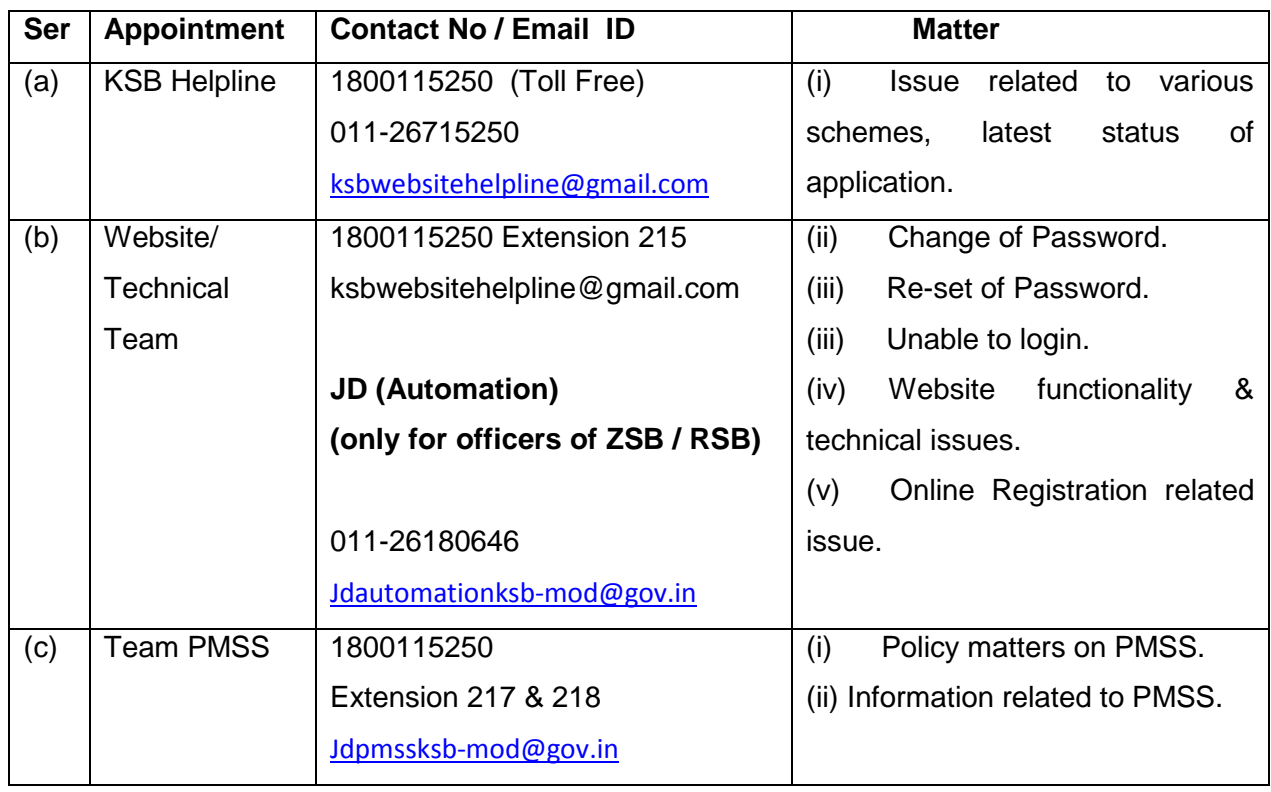

Ans - The contact details of KSB are as under :-